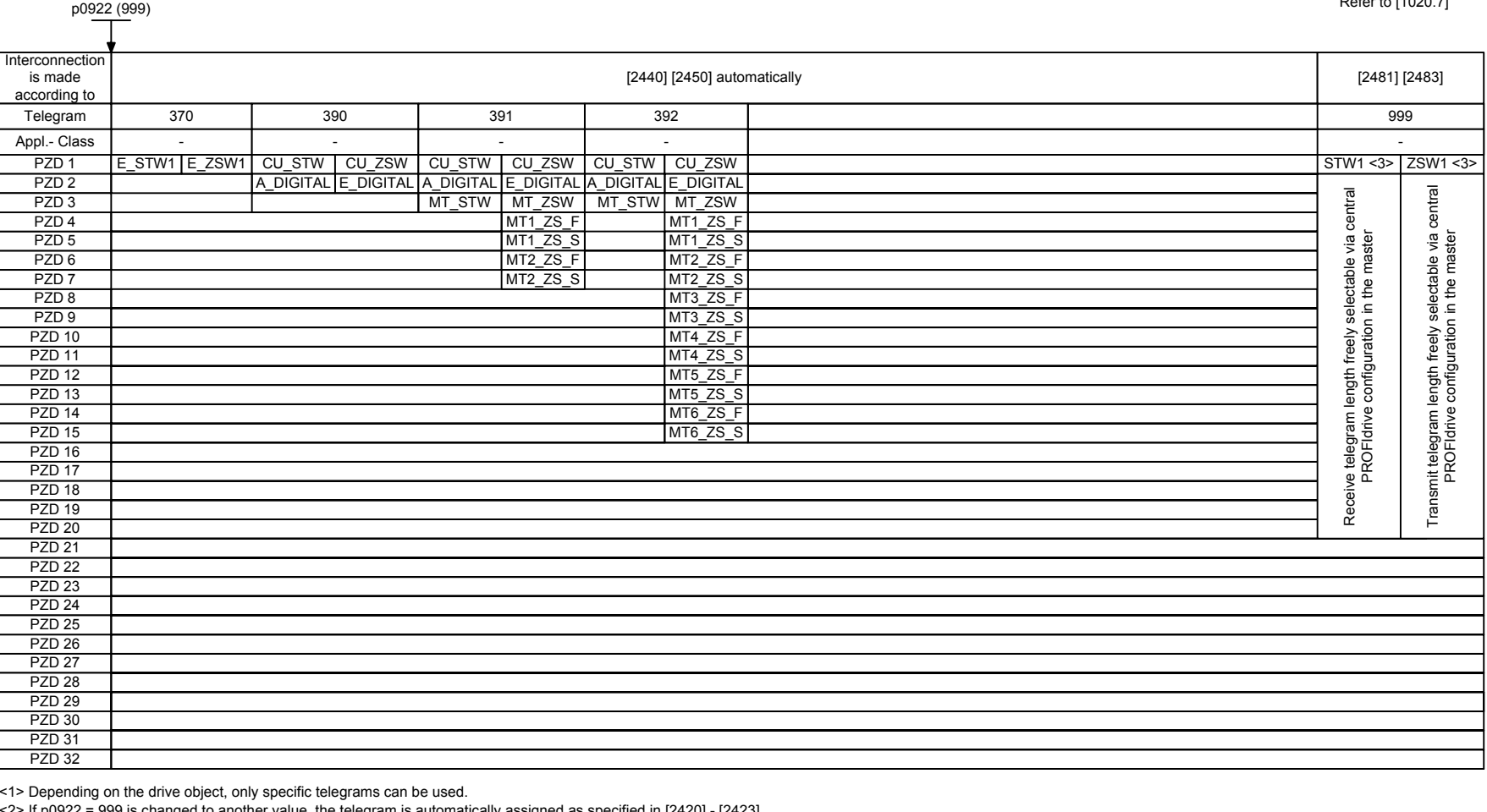

-2> If p0922 = 999 is changed to another value, the telegram is automatically assigned as specified in [2420] - [2423].<br>• If p0922 ≠ 999 is changed to p0922 = 999, the "old" telegram assignment is maintained as specified

p2037 = 2 should be set if STW1 is not transferred with PZD1 as specified in the PROFIdrive profile.

<4> The maximum number of PZD words depends on the drive object type.

= Position encoder signal

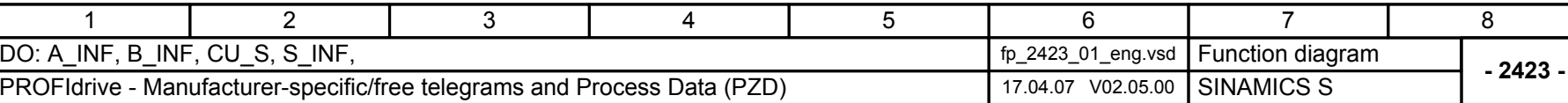

 $R = 1000$